# EdiTC EDUCATION & INFORMATION

puthon

# *Making Training an enjoyable experience*

**Developing the backend of a Web Application from A to Z with Python and Php (PART A)** 

A variety of technologies are essential to develop a web application. In many cases developers have fragmented knowledge on how to put all the technologies together in order to develop a web application. This course is project-based that aims to teach the participants how to develop the backend of a web application from A to Z with the use of the most powerful and open-source technologies: Python and PHP.

During the course, participants will develop the backend of a web application for the creation of announcements where there will be users with permissions to post announcements in specific categories and users who consume the announcements

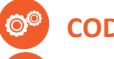

#### **CODE:** WA1PYTH

**DURATION:** 56 hours

**START DATE: Day, xx/xx/xxxx** 

**AUDIENCE PROFILE:** This course is intended for users new to computer programming or experienced programmers who are new to client-side web development.

**PREREQUISITES FOR PARTICIPATION: NONE** 

#### **TRAINING LANGUAGE:**

Greek or English

#### **TRAINING MATERIALS:**

**Contact us** 

 **77 77 72 52** 

Step by Step training materials in the English Language

### **METHODOLOGY:**

Lecture, discussion, demonstration and practice.

#### **COURSE OBJECTIVES:**

Upon completion of this course the participants will :

- Develop web application backend with the use of Python and PHP
- Develop web application frontend with the use of Angular and MongoDB
- Use GitHub and Heroku

### *Delivering training since 1996*

**F a x : + 2 2 4 6 6 6 3 5 , e m a i l : e n q u i r i e s @ e d i t c . c o m** Visit our web site at www.editc.eu

# EdiTC EDUCATION & INFORMATION

puthon

ם **[**ח|נ

# *Making Training an enjoyable experience*

**Developing the backend of a Web Application from A to Z with Python and Php (PART A)** 

A variety of technologies are essential to develop a web application. In many cases developers have fragmented knowledge on how to put all the technologies together in order to develop a web application. This course is project-based that aims to teach the participants how to develop the backend of a web application from A to Z with the use of the most powerful and open-source technologies: Python and PHP.

During the course, participants will develop the backend of a web application for the creation of announcements where there will be users with permissions to post announcements in specific categories and users who consume the announcements

**VENUE: Webinar or EDITC & MMC Conference Center, Imvrou 16, 1055 Nicosia**

### **DATES & TIMES:**

**DAY, XX/XX/2022, XX:XX - XX:XX**

**DAY, XX/XX/2022, XX:XX - XX:XX**

**DAY, XX/XX/2022, XX:XX - XX:XX**

**DAY, XX/XX/2022, XX:XX - XX:XX**

### **PARICIPATION COST:**

The cost incudes the course notes and certificate. In the event of classroom led training, coffee, snacks and lunch (only for full day courses) are offered complimentary.

#### **Participation Cost**

- Total Cost: €XXX
- HRDA Subsidy: €XXX
- Net Cost: €XXX

#### **For Unemployed**

• Please contact us

# **Contact us 77 77 72 52**

## *Delivering training since 1996*

**F a x : + 2 2 4 6 6 6 3 5 , e m a i l : e n q u i r i e s @ e d i t c . c o m** Visit our web site at www.editc.eu

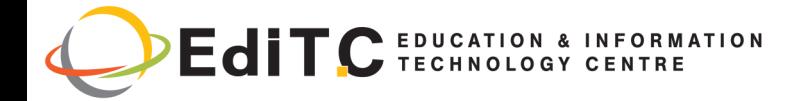

### **Developing the backend of a Web Application from A to Z with Python and Php (PART A)**

# **COURSE TOPICS**

#### **PART 1**

- **1. Εισαγωγή στην Python**
- Χρήση σαν αριθμομηχανή
- Μεταβλητές
- Ανάθεση στις μεταβλητές
- Βασικοί τύποι αντικειμένων
- Οι βασικοί τύποι αντικειμένων δεν μεταλλάσσονται με την ανάθεση
- Μεγάλοι ακέραιοι
- Λευκός χώρος (whitespace)

#### **Project: Developing a system for announcements**

#### **2. Εργαλεία ελέγχου ροής**

- Εντολές if, for, while
- Συναρτήσεις
- Σύνθετοι τύποι αντικειμένων (lists, tuples, sets, dictionaries)

#### **Project: Developing a system for announcements (cont)**

#### **3. Αντικειμενοστραφής Προγραμματισμός**

- Εισαγωγή
- Ορισμός κλάσης και χαρακτηριστικά
- Μέθοδοι των κλάσεων
- Μέθοδος init
- Μέθοδος \_\_repr\_\_
- Κληρονομικότητα στις κλάσεις

#### **Project: Developing a system for announcements (cont)**

#### **4. Διαχείριση λαθών εκτέλεσης.**

• Λάθη κατά τη διάρκεια της εκτέλεσης **Project: Developing a system for announcements (cont)**

#### **5. Εξαιρέσεις**

- Ονόματα των εξαιρέσεων
- Διαχείριση εξαιρέσεων με χρήση των try / except
- Διαχείριση εξαιρέσεων με χρήση των try / except / else
- Διαχείριση εξαιρέσεων με χρήση των try / except / else / finally
- Πολλαπλά except
- Χρήση των εξαιρέσεων για πέρασμα μυνημάτων μέσα στον κώδικα

#### **Project: Developing a system for announcements**

# **Contact us 77 77 72 52**

#### **(cont)**

#### **6. MongoDB (\*1)**

- Introduction to MongoDB, Robot 3T and basic queries
- The MongoDB Query Language + MongoDB Atlas
- Deeper Dive on the MongoDB Query Language
- Use MongoDB to store data in a database

**Project: Developing a system for announcements (cont)**

#### **7. Python & Web**

- Python Web Programming
- Project: Developing a system for announcements (cont)

#### **8. Python & Web, Postman, Github, Heroku**

- Python Requests with REST APIs
- Tools for documentation of API
- Upload app to Github
- Upload app to Heroku
- Check backend with postman

**Project: Developing a system for announcements (cont)**

#### **PART 2**

#### **9. Εισαγωγή στην PHP**

- Χρήση σαν αριθμομηχανή
- Μεταβλητές
- Ανάθεση στις μεταβλητές
- Βασικοί τύποι αντικειμένων
- Οι βασικοί τύποι αντικειμένων δεν μεταλλάσσονται με την ανάθεση
- Μεγάλοι ακέραιοι
- Λευκός χώρος (whitespace)

**Project: Developing a system for announcements (cont)**

#### **10. Εργαλεία ελέγχου ροής**

- Εντολές if, for, while
- Συναρτήσεις
- Σύνθετοι τύποι αντικειμένων (lists, tuples, sets, dictionaries)

#### **Project: Developing a system for announcements (cont)**

#### **11. Αντικειμενοστραφής Προγραμματισμός**

- Εισαγωγή
- Ορισμός κλάσης και χαρακτηριστικά

## *Delivering training since 1996*

**F a x : + 2 2 4 6 6 6 3 5 , e m a i l : e n q u i r i e s @ e d i t c . c o m** Visit our web site at www.editc.eu

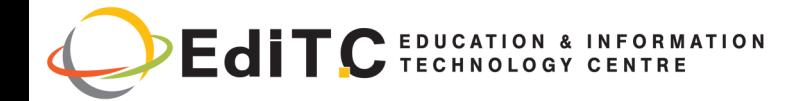

### **Developing the backend of a Web Application from A to Z with Python and Php (PART A)**

## **COURSE TOPICS**

- Μέθοδοι των κλάσεων
- Κληρονομικότητα στις κλάσεις

**Project: Developing a system for announcements (cont)**

#### **12. Διαχείριση λαθών εκτέλεσης**

• Λάθη κατά τη διάρκεια της εκτέλεσης **Project: Developing a system for announcements (cont)**

#### **13. Εξαιρέσεις**

- Ονόματα των εξαιρέσεων
- Διαχείριση εξαιρέσεων με χρήση των try / except
- Διαχείριση εξαιρέσεων με χρήση των try / except / else
- Διαχείριση εξαιρέσεων με χρήση των try / except / else / finally
- Πολλαπλά except
- Χρήση των εξαιρέσεων για πέρασμα μυνημάτων μέσα στον κώδικα

#### **Project: Developing a system for announcements (cont)**

#### **14. PHP & Web**

- PHP Web Programming
- PHP Requests with REST APIs
- Project: Developing a system for announcements (cont)

#### **15. PHP & Web - Swagger-PHP**

- PHP Requests with REST APIs
- Swagger PHP for documentation of API

**Project: Developing a system for announcements (cont)**

#### **Postman, Github, Heroku**

- Upload app to Github
- Upload app to Heroku
- Check backend with postman

#### **16. Course Closure**

- Recap and conclusions
- Action plan

# **Contact us 77 77 72 52**

## *Delivering training since 1996*